# **Individuel comodal**

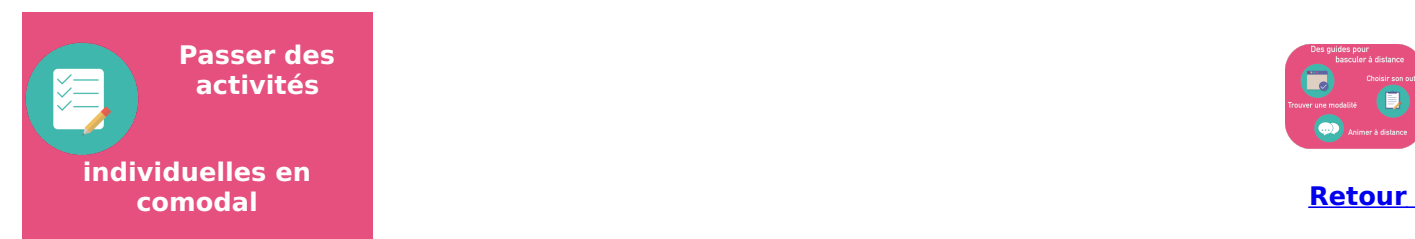

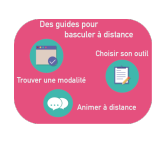

Proposer des activités individuelles en comodal nécessite une bonne préparation dans l'accompagnement à l'activité

### **COMODAL SIMULTANE : tout le monde est sur le même temps**

Tout le monde est sur le même temps, les autres à distance agissent en même temps, qu'ils soient à distance ou en présence.

## **AVANTAGES :**

- personnalisation de l'accompagnement plus aisé pour ceux présents.
- partage des productions possible pour tous

### **LIMITES & CONSEILS :**

- personnalisation de l'accompagnement plus complexe pour ceux à distance

#### **>> Répartissez votre temps dédié à ceux en présence et votre temps dédié à ceux à distance. Pour ces derniers, dites-leur que vous êtes à leur disposition sur tel et tel créneau**

- toute intervention de votre part sur un support (tableau, affichage) autre que votre écran ne sera pas accessible aux étudiants.

#### **POSSIBLES**

- la consigne étant souvent orale,

### **>> Prévoyez votre consigne écrite que vous partagez sur votre salle webex (vignette de diaporama, document texte, image)**

- vous pouvez transférer le document de travail à ceux à distance avec la fonctionnalité Transfert de fichier

## **FONCTIONNALITES UTILES**

**[organiser](https://clarolineconnect.univ-lyon1.fr/resource/open/file/4788777) des ateliers**

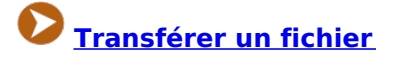

**OU**

#### **COMODAL DIFFERE : certains sont sur le même temps, d'autres vivent le cours de leur côté**

Une partie de votre public est avec vous en direct, les autres sont autonomes et se régulent seuls.

Pour ces derniers, vous leur mettez à disposition un support de cours avec éventuellement des commentaires, des précisions sur des points-clé et comment retourner leur travail.

## **AVANTAGES :**

- l'accompagnement personnalisé des personnes en présence

## **LIMITES & CONSEILS :**

- l'accompagnement des individus à distance sera différée.

- la régulation de l'incompréhension ou d'une mauvaise interprétation des attentes

**>> Afin de faciliter l'autonomie du travail individuel, structurer l'activité en étapes avec l'outil Cours. Ex : Temps 1 - accédez au contenu ; Temps 2 - réalisez la production demandée, Temps 3.1 - déposez votre production ou Temps 3.2 - autoévaluez-vous avec...**

## **FONCTIONNALITES UTILES**

**Utiliser l'outil Cours pour [structurer](https://clarolineconnect.univ-lyon1.fr/resource/open/text/2207901) l'activité à distance**

**Créer une zone de dépôt pour les [productions](https://clarolineconnect.univ-lyon1.fr/resource/open/text/2210952) des étudiants**